Relatório para a reunião 3 da otimização do Mach2D.

Nome: Diego Fernando Moro

Data: 19 a 20/09/12

Estudo:

**1)** Utilizar respostas de malhas mais grossas como chute inicial para malhas mais finas.

**2)** Modificar o código para inserir o solver MSI

**3)** Modificar o código para inserir tolerância no TDMA, assim como já existia no MSI

**4)** Utilizar-se de diferentes esquemas de solver para encontrar ótimos de tempo de cpu

Resultados:

**1)** Não há melhoria significativa, utilizando a resposta anterior como chute inicial, em muitos casos até há aumento no tempo de cpu e/ou a solução diverge.

Para este estudo, utilizou-se da subrotina de backup já existente no programa.

A maneira de inserir os resultados de malhas anteriores é bem importante: constatou-se que, ao inserir os resultados no primeiro volume real (seja em qualquer um dos contornos), a solução final nesta região fica 'modificada'. Pois difere da solução sem o chute inicial 2D.

Assim, inseriu-se a solução anterior apenas a partir do 2º volume real dos contornos, desta forma a solução ficou graficamente igual a da versão anterior.

A maneira com que o programa salva o backup foi modificada também, para a inserção do nx e ny da malha e melhor organização do backup.

A lógica para a inserção é a seguinte: se o nx e ny da malha salva no backup for nx\_atual/2 e ny\_atual/2, o programa insere os resultados, senão nada faz.

Ao refinar-se o volume grosso em 4 volumes finos, o resultado do grosso é inserido em apenas 1 dos 4 volumes, e os 3 outros volumes continuam com o chute 1D, respeitando a regra de não inserir o resultado no primeiro real.

**2)** Não há necessidade de muitas alterações:

- entrada de tolu, tolp para o uso do MSI com tolerância

- uso dos modulos 'msi2d5' e 'msi2d9' no fonte 'solvers.f90'

- alteração no momento da resolução do sistema de equações para resolver a matriz do coeficientes e encontrar as matrizes triangular 'dl' e 'du' e posteriormente resolver o problema com o método MSI.

- por problemas de paralelização no windows, que não deixava as matrizes triangulares 'dl' e 'du' em um único núcleo ao mesmo tempo, resolveu-se colocar a chamada da subrotina de fatoração LU para dentro da subrotina de resolução do sistema, temos assim algumas vantagens:

(1) não há declaração das matriz 'dl' e 'du' no programa principal e apenas na subrotina, economizando memória e diminuindo os dados de saída da subrotina; (2) o windows agora permite a paralelização no ciclo de resolução de 'u' e 'v'.

E desvantagens: (1) não é em todo o computador que esta paralelização melhora o tempo computacional: no meu intel i5 2450M que tem 2 núcleos físicos que emulam mais 2 núcleos, esta paralelização funciona e o tempo de CPU é reduzido um pouco, no CFD21 (workstation de 12 núcleos) do grupo de pesquisa esta melhoria não é percebida; nem no CFD20 (linux com 2 núcleos).

**3)** Utilizou-se a lógica de cálculo de resíduo já presente no MSI, que foi transformada em uma subrotina, a qual o TDMA chama no início do processo iterativo, para encontrar o resíduo inicial e ao final de cada resolução do sistema de equações para encontrar o resíduo atual.

**4)** Houve vários estudos:

- (4.1) encontrar uma tolerância ótima (tolu e tolp) para mesmos parâmetros de dt, imax, nitm\_p, nitm\_u e tolerance para (1.1) o solver TDMA (com 3 malhas), (1.2) o solver MSI (com 1 malha), (1.3) esquema com os dois solvers: solver TDMA na resolução de u, v e T e solver MSI no ciclo da massa (com 4 malhas).

- (4.2) utilizando 6 esquemas de resolução do sistema de equações, encontrar um ótimo de dt, com os mesmos parâmetros de imax, nitm\_p, tolp, nitm\_u, tolu e tolerance. Utilizou-se: (2.1) MSI puro, (2.2), TDMA nas duas direções do escoamento, (2.3) TDMA apenas na direção axial, (2.4) MSI na iteração par e TDMA nas duas direções na iteração impar, (2.5) MSI na iteração par e TDMA apenas na direção axial na iteração impar, (2.6) TDMA na resolução de u, v e T e MSI no ciclo da massa.

# **--- ESTUDOS ---**

# **Estudo 4.1.1**

OBJETIVO: Encontrar tolerâncias ótimas para o solver TDMA em diversas malhas.

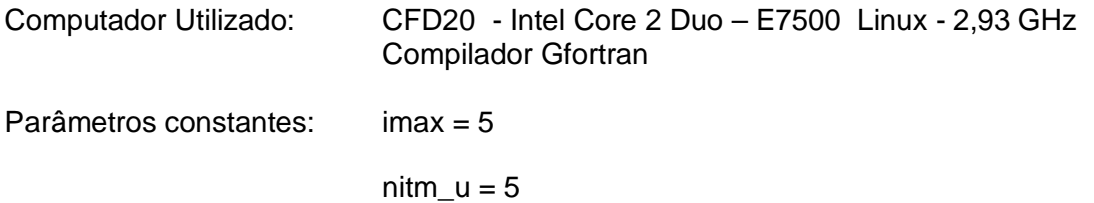

# $n$ itm\_p = 5

## $num = 1$

tolerance  $= 1e-10$ 

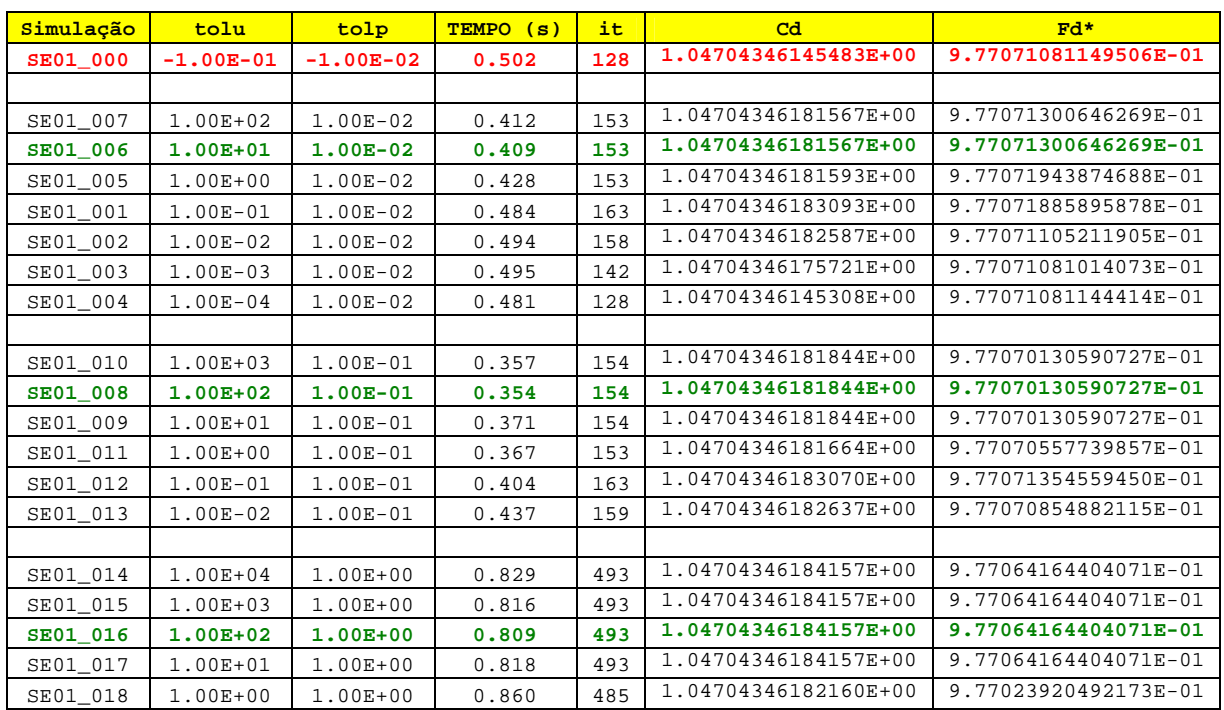

# **Tabela 1 Malha com 56x20 nós, dt=3e-5**

### **Tabela 2 Malha com 112x40 nós, dt = 1e-5**

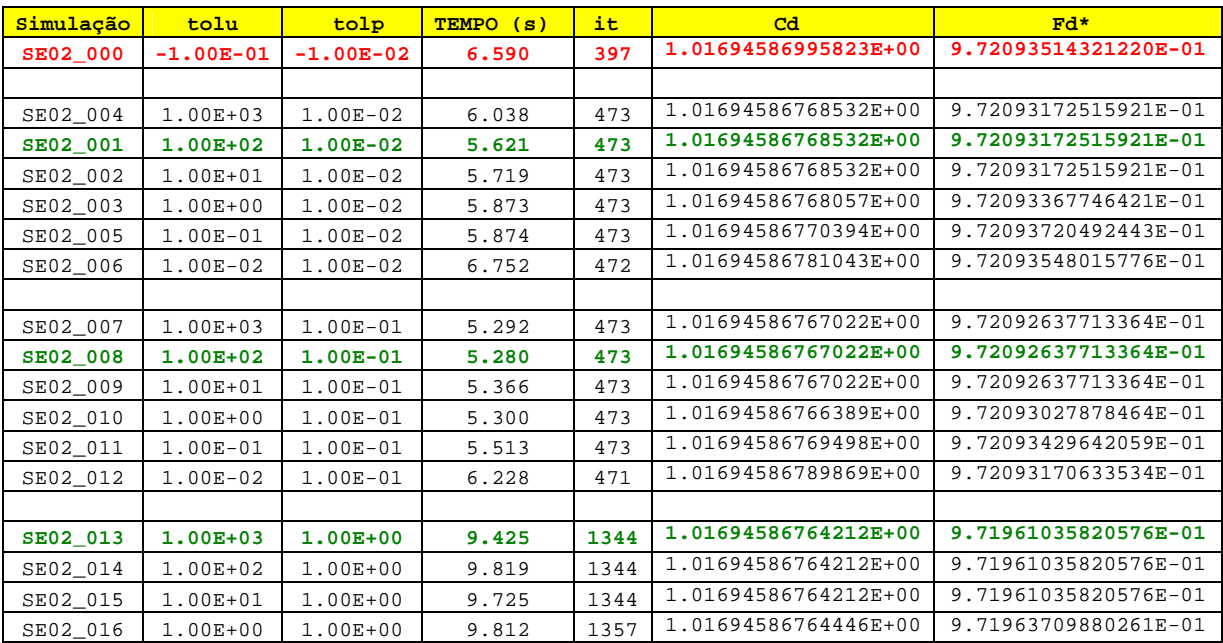

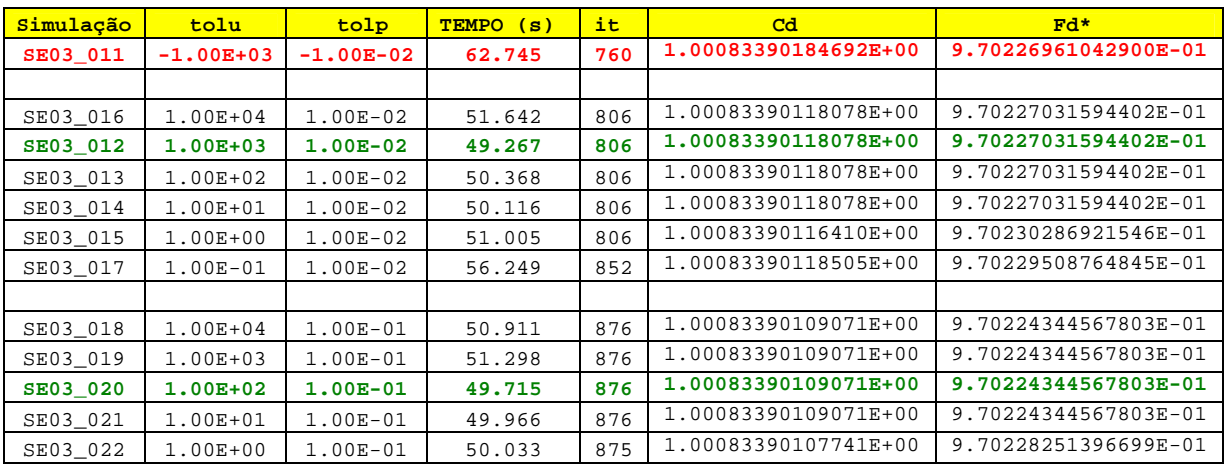

### Tabela 3 Malha com 224x80 nós, dt = 5e-6

## **Estudo 4.1.2**

OBJETIVO: Encontrar tolerâncias ótimas para o solver MSI em uma malha fina.

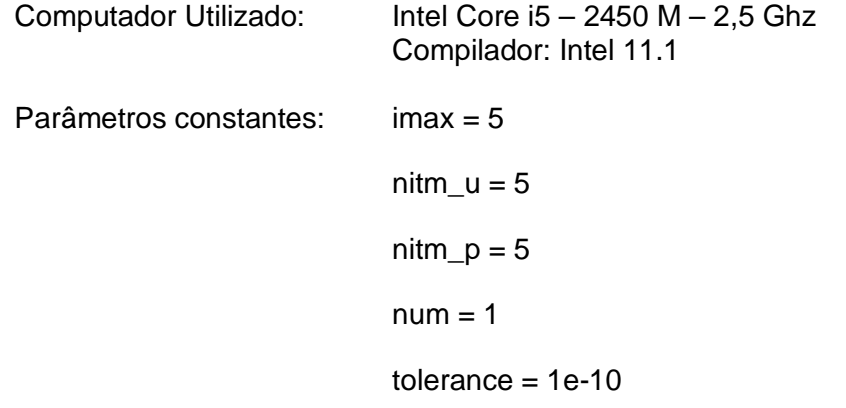

### Tabela 4 Malha com 448x160 nós, dt = 5e-6

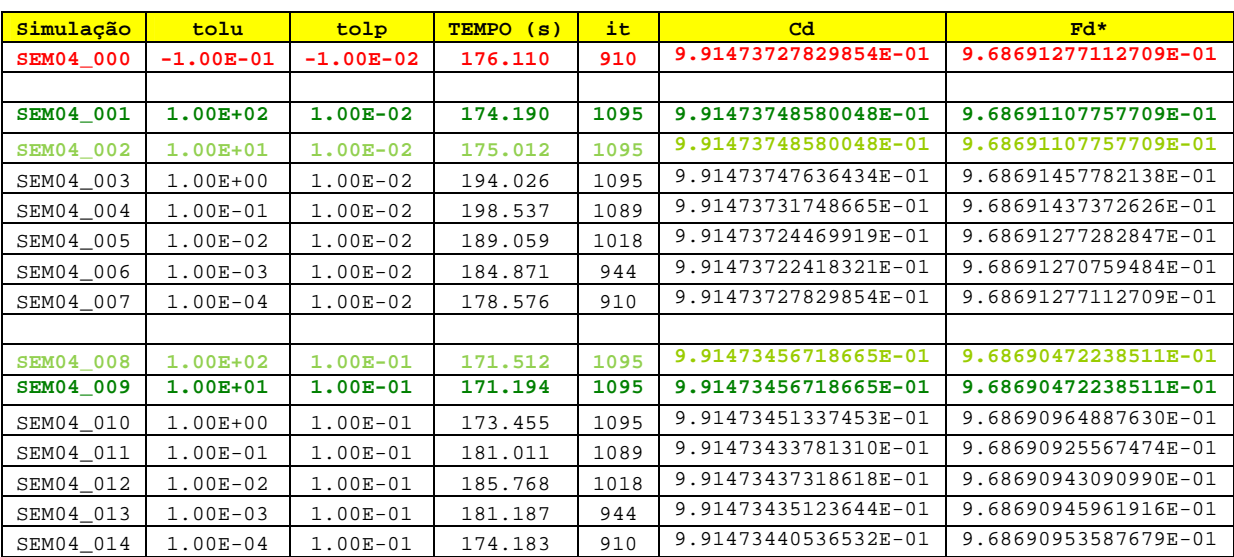

# **Estudo 4.1.3**

OBJETIVO: Encontrar tolerâncias ótimas para o esquema com os dois solvers: solver TDMA na resolução de u, v e T e solver MSI no ciclo da massa.

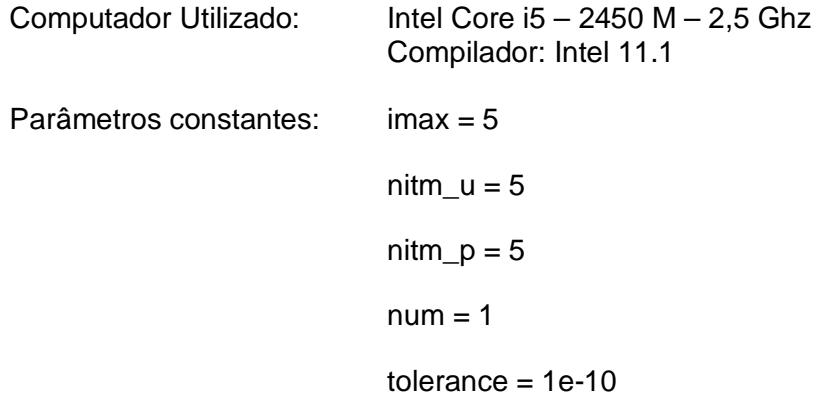

## **Tabela 5 Malha com 56x20 nós, dt = 3e-5**

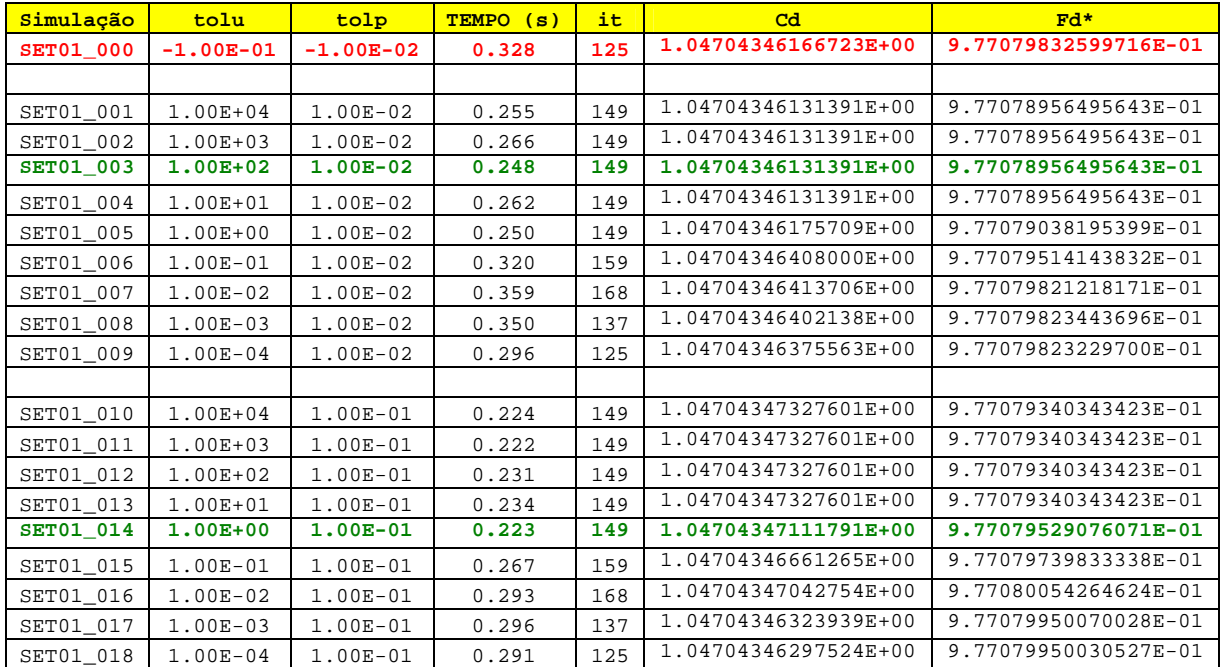

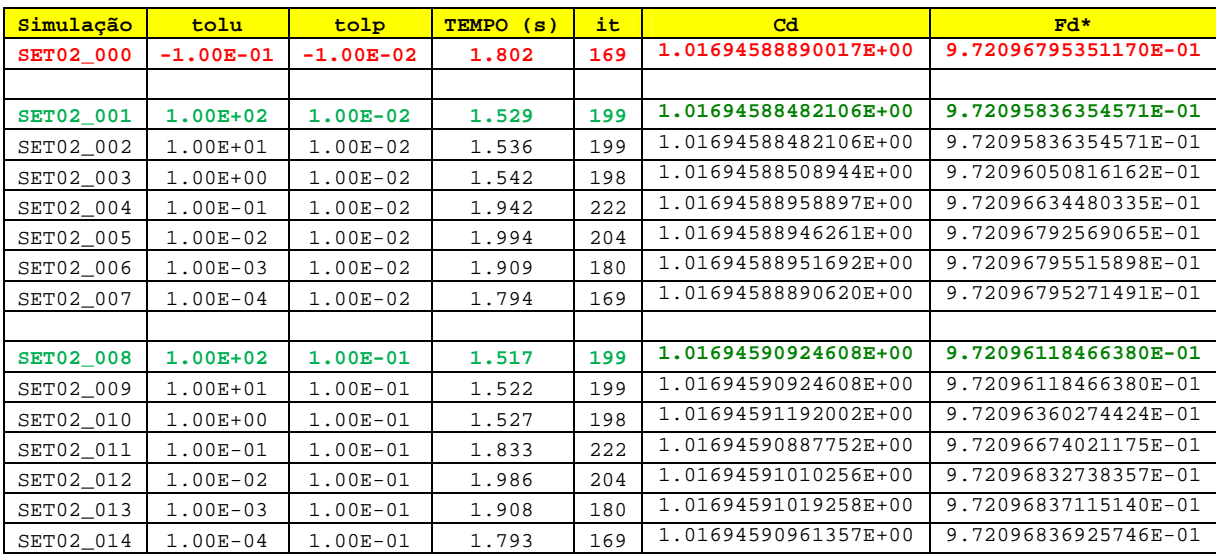

### Tabela 6 Malha com  $112x40$  nós, dt = 2e-5

Tabela 7 Malha com  $224x80$  nós, dt = 1e-5

| Simulação        | tolu         | tolp        | <b>TEMPO</b><br>(s) | it  | Cd                   | $Fd*$                |
|------------------|--------------|-------------|---------------------|-----|----------------------|----------------------|
| <b>SET03_000</b> | $-1.00E-01$  | $-1.00E-02$ | 8.816               | 414 | 1.00016230350515E+00 | 9.69403276497033E-01 |
|                  |              |             |                     |     |                      |                      |
| <b>SET03 001</b> | $1.00E + 02$ | $1.00E-02$  | 7.015               | 454 | 1.00016231199202E+00 | 9.69403072279704E-01 |
| SET03 002        | $1.00E + 01$ | $1.00E-02$  | 7.087               | 454 | 1.00016231199202E+00 | 9.69403072279704E-01 |
| SET03 003        | $1.00E + 00$ | $1.00E-02$  | 7.137               | 454 | 1.00016230994312E+00 | 9.69403088392003E-01 |
| SET03 004        | $1.00E-01$   | $1.00E-02$  | 7.359               | 454 | 1.00016230862884E+00 | 9.69403195534438E-01 |
| SET03 005        | $1.00E-02$   | $1.00E-02$  | 8.420               | 451 | 1.00016230414756E+00 | 9.69403273899796E-01 |
| SET03 006        | $1.00E-03$   | $1.00E-02$  | 8.744               | 414 | 1.00016230351502E+00 | 9.69403276499506E-01 |
| SET03 007        | $1.00E-04$   | $1.00E-02$  | 8.942               | 414 | 1.00016230350515E+00 | 9.69403276497033E-01 |
|                  |              |             |                     |     |                      |                      |
| SET03 008        | $1.00E + 02$ | $1.00E-01$  | 7.291               | 454 | 1.00016230345665E+00 | 9.69403107579992E-01 |
| <b>SET03 009</b> | $1.00E + 01$ | $1.00E-01$  | 7.001               | 454 | 1.00016230345665E+00 | 9.69403107579992E-01 |
| SET03 010        | $1.00E + 00$ | $1.00E-01$  | 7.173               | 454 | 1.00016229660610E+00 | 9.69403104173513E-01 |
| SET03 011        | 1.00E-01     | $1.00E-01$  | 7.423               | 454 | 1.00016229164338E+00 | 9.69403170597583E-01 |
| SET03_012        | $1.00E-02$   | 1.00E-01    | 8.660               | 451 | 1.00016229359261E+00 | 9.69403243292010E-01 |
| SET03_013        | $1.00E-03$   | 1.00E-01    | 8.963               | 414 | 1.00016229296975E+00 | 9.69403251146338E-01 |
| SET03 014        | $1.00E-04$   | $1.00E-01$  | 9.107               | 414 | 1.00016229296337E+00 | 9.69403251005846E-01 |

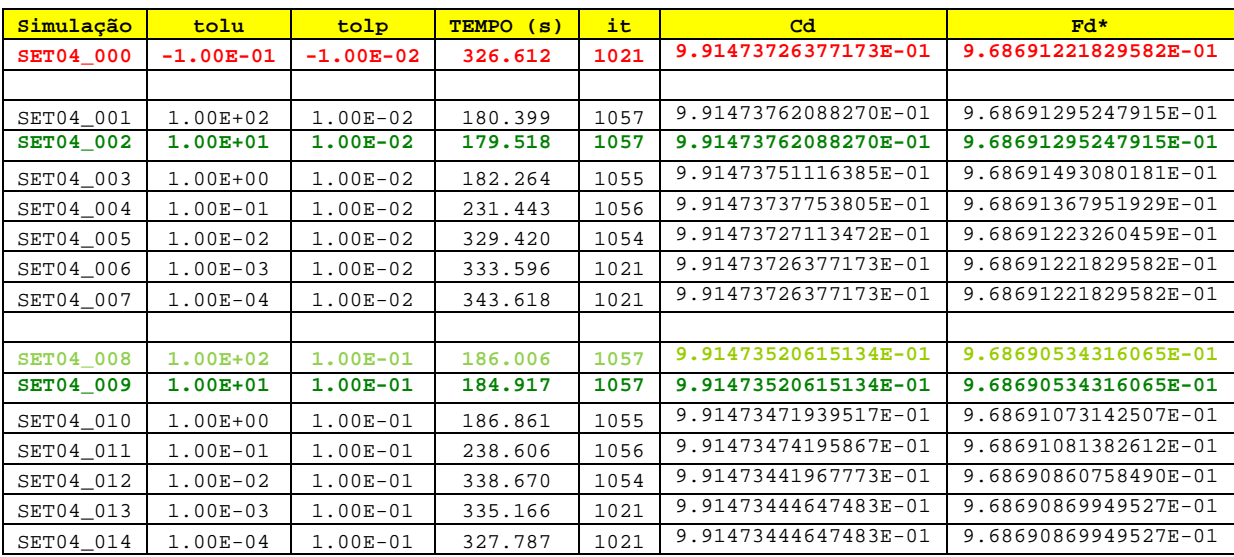

# Tabela 8 Malha com  $448x160$  nós, dt = 5e-6

# Estudo 4.2

OBJETIVO: Encontrar ótimos dt para os 6 tipos de solvers e esquemas.

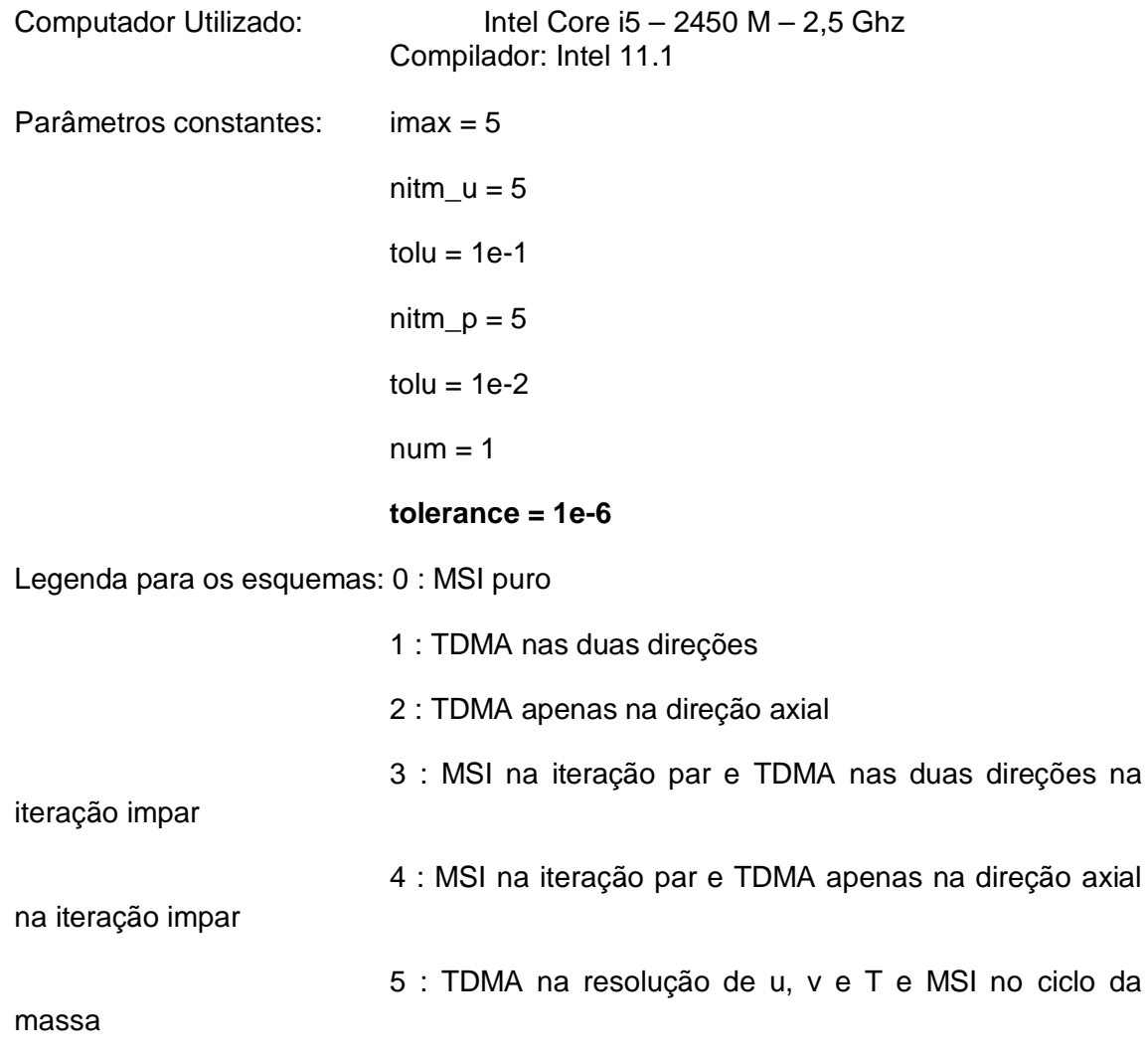

axial

# **MALHA COM 56 x 20 nós**

### **Tabela 9 Malha com 56x20 nós, tempos de CPU**

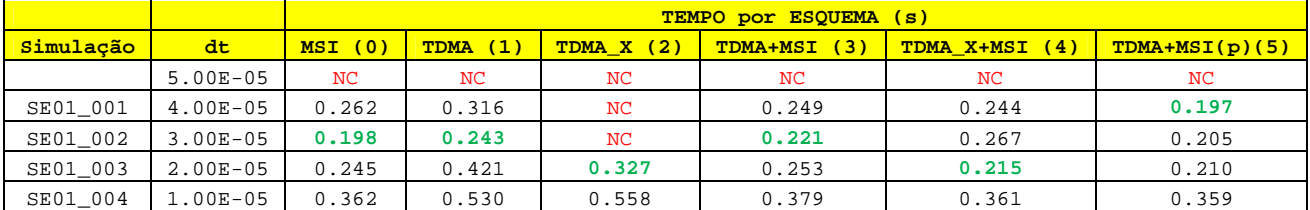

### **Tabela 10 Malha com 56x20 nós, número de iterações**

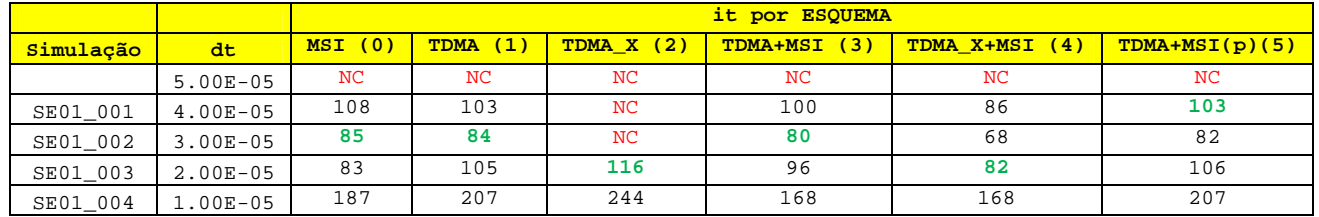

### **Tabela 11 Malha com 56x20 nós, valores de Cd**

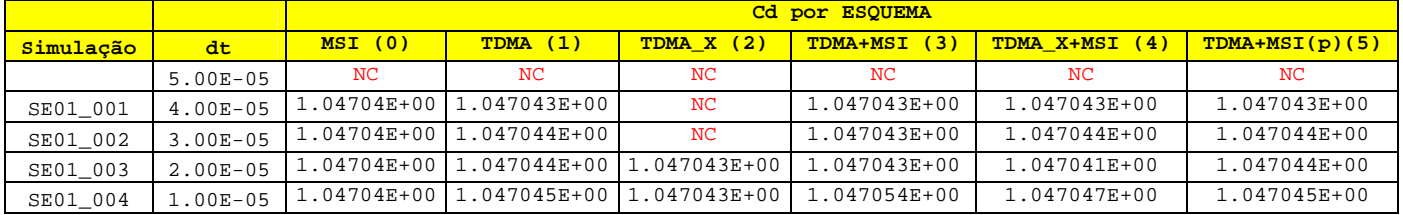

#### **Tabela 12 Malha com 56x20 nós, valores de Fd\***

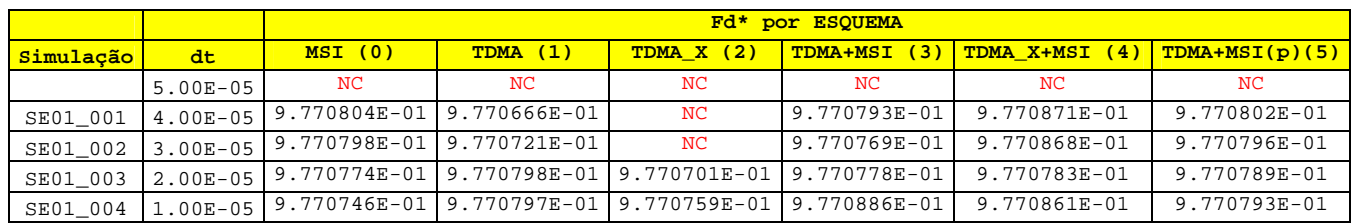

# **MALHA COM 112 x 40 nós**

### **Tabela 13 Malha com 112x40 nós, tempos de CPU**

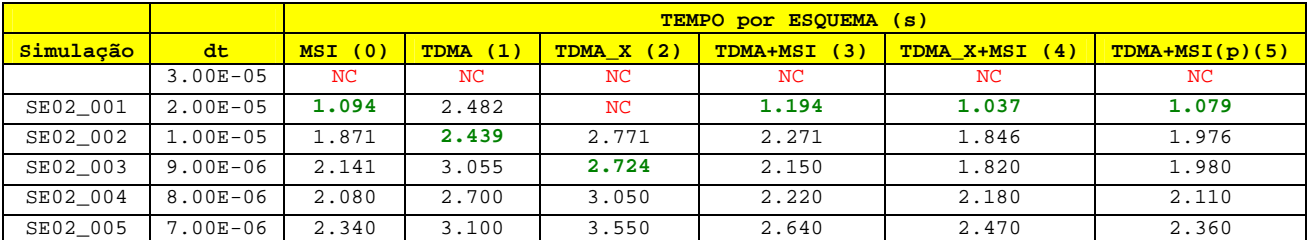

### **Tabela 14 Malha com 112x40 nós, número de iterações**

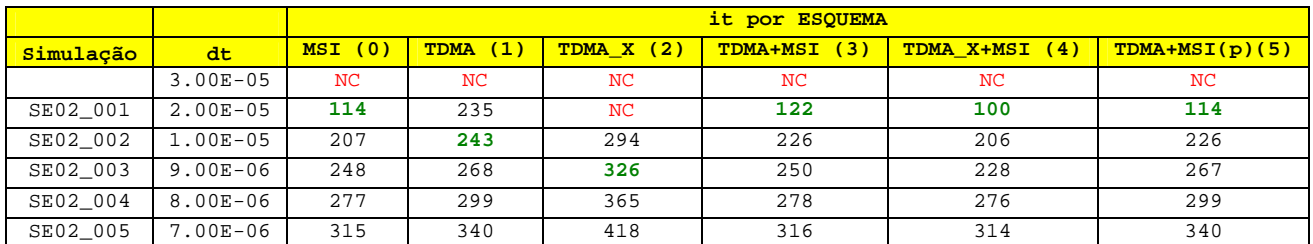

### **Tabela 15 Malha com 112x40 nós, valores de Cd**

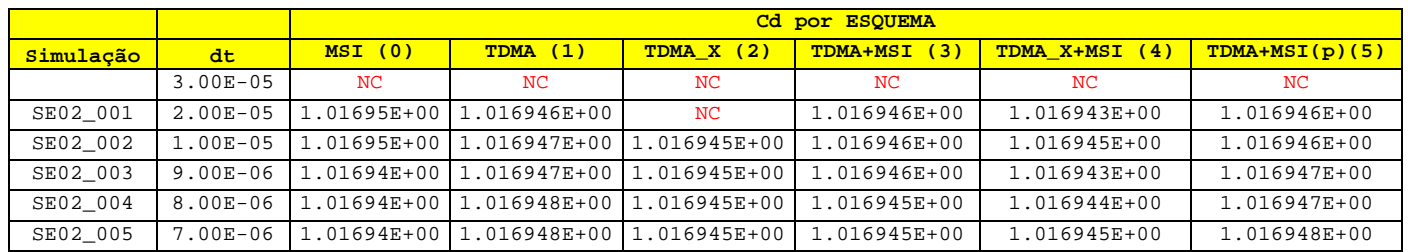

### **Tabela 16 Malha com 112x40 nós, valores de Fd\***

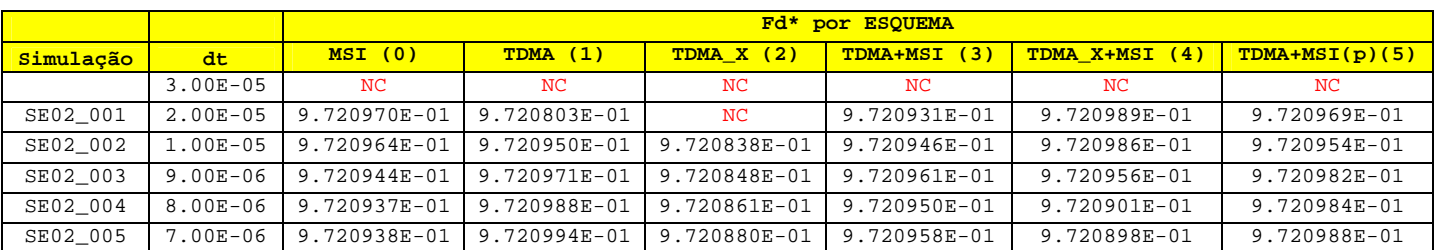

# **MALHA COM 224x80 nós**

### **Tabela 17 Malha com 224x80 nós, tempos de CPU**

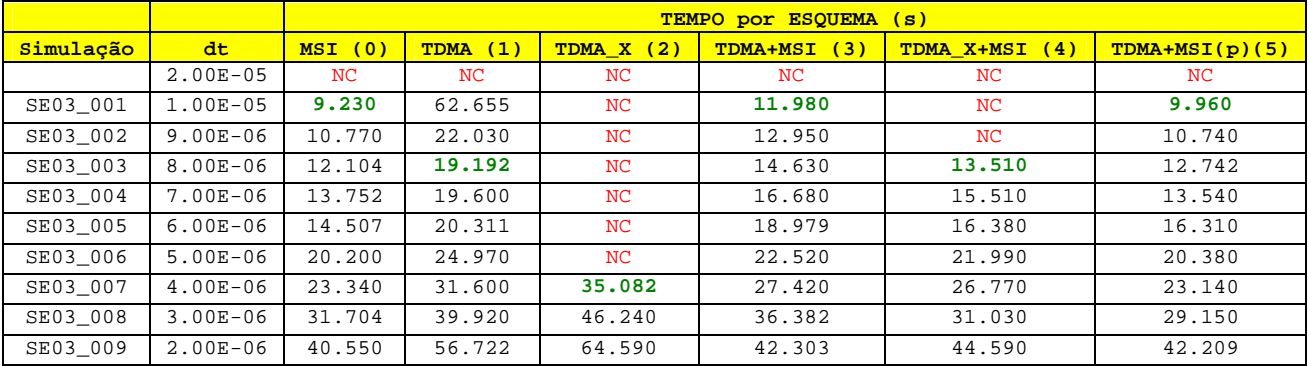

### **Tabela 18 Malha com 224x80 nós, número de iterações**

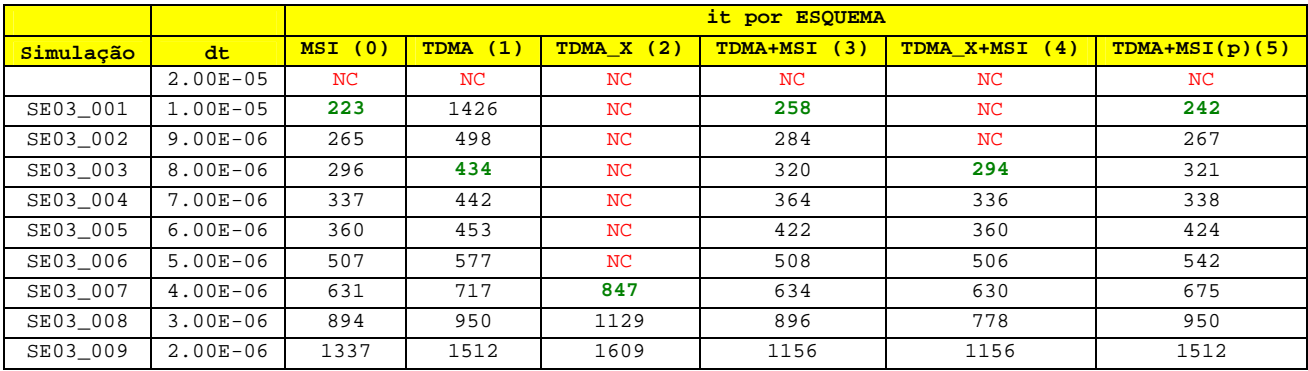

### **Tabela 19 Malha com 224x80 nós, valores de Cd**

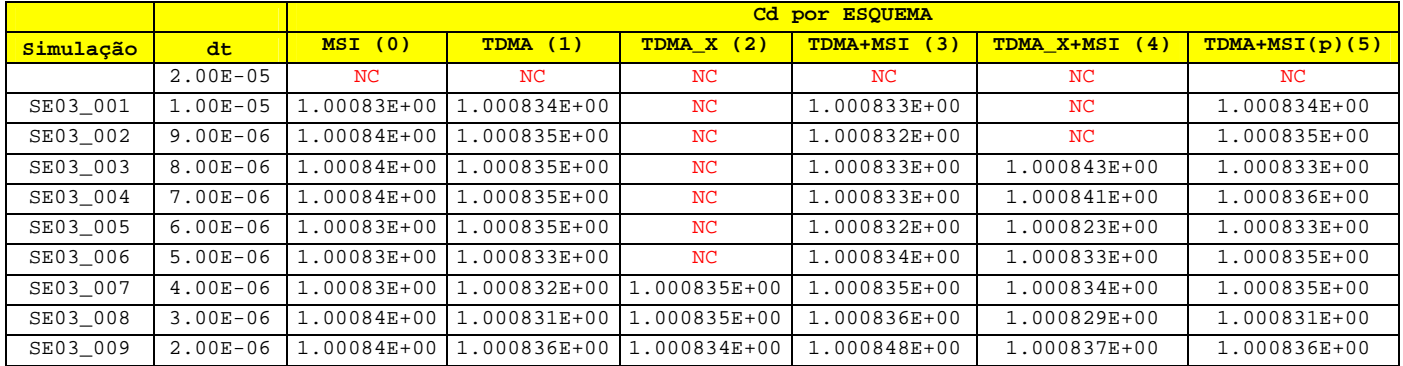

### **Tabela 20 Malha com 224x80 nós, valores de Fd\***

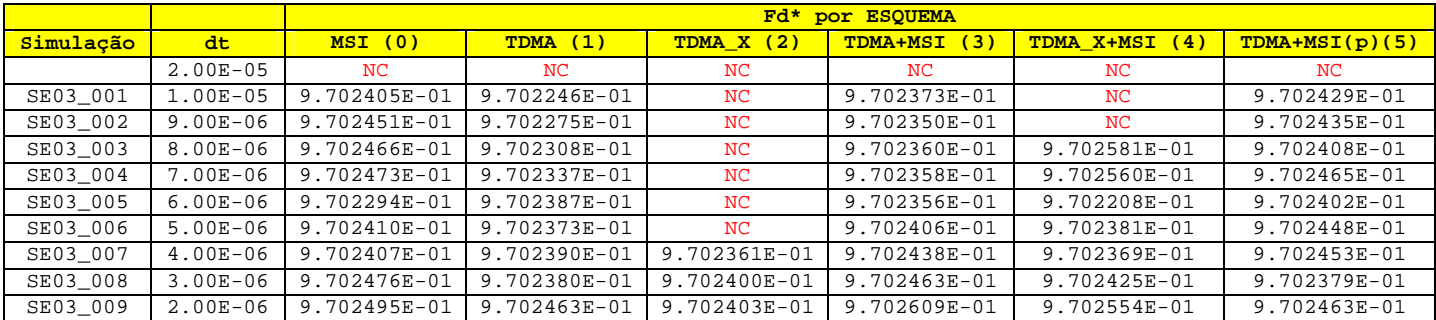

# **MALHA COM 448x160 nós**

### **Tabela 21 Malha com 448x160 nós, tempos de CPU**

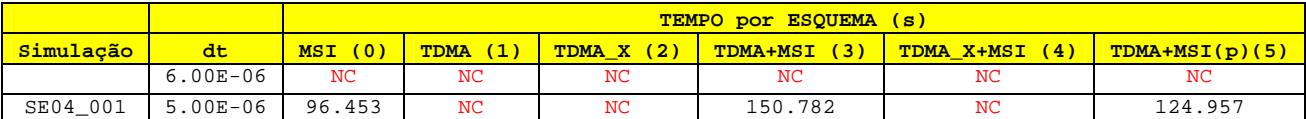

### **Tabela 22 Malha com 448x160 nós, número de iterações**

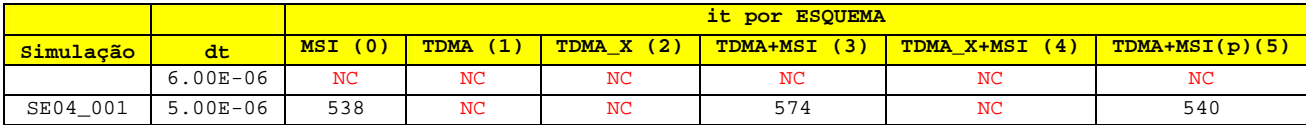

### **Tabela 23 Malha com 448x160 nós, valores de Cd**

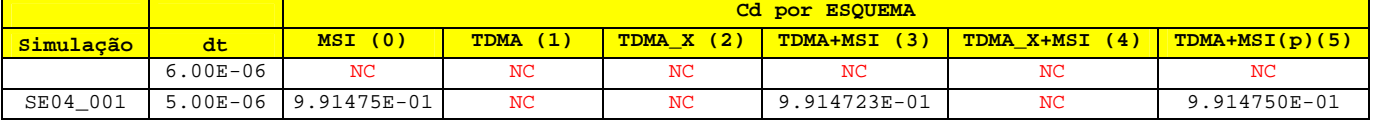

### **Tabela 24 Malha com 448x160 nós, valores de Fd\***

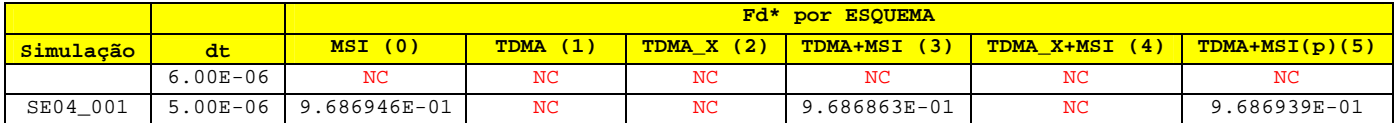

**--- CONCLUSÕES ---**

**Estudo 4.1.1**: O uso da tolerância no método TDMA reduz o tempo computacional.

A redução máxima obtida foi de: 29,48%, 19,88% e 21,48%, para as respectivas malhas: 56x20, 112x40 e 224x80 nós.

Percebe-se que o ótimo tolp está na faixa de 1E-2 e 1E-1 e o ótimo tolu está na faixa de 1 $F+3$  a 1 $F+0$ .

Quando usa-se a faixa de tolu entre 1E+4 a 1E+1, temos que Cd e Fd\* são exatamente iguais, o que pode significar que o programa passa apenas uma vez no ciclo de solução do sistema de equações para todos os casos.

**Estudo 4.1.2**: O uso da tolerância no método MSI não melhora significativamente o tempo computacional.

A redução máxima obtida foi de 2,79%, para a malha de 448x160 nós.

A faixa de ótimas tolerâncias é a mesma do estudo 4.1.1 .

**Estudo 4.1.3**: O uso da tolerância melhora muito o tempo computacional no esquema com TDMA na resolução de u,v e T e MSI no ciclo da massa.

A redução máxima obtida foi de: 32,01%, 15,82%, 20,59% e 45,04%, para as respectivas malhas: 56x20, 112x40, 224x80 e 448x160 nós.

A faixa de ótimas tolerâncias é a mesma do estudo 4.1.1 .

**Estudo 4.2:** Entre todos os solvers e esquemas testados o MSI é o mais rápido, e é onde pode-se utilizar o maior dt.

No entanto, este é o solver com menor potencial de paralelização. Uma boa alternativa para isto seria utilizar o esquema com TDMA em u,v e T e MSI na pressão, que se aproxima bem do tempo de MSI puro e ainda é possível utilizar o mesmo dt.

Possívelmente quando paralelizado, este esquema seja mais rápido do que o MSI puro ao utilizar-se de 3 núcleos ou mais, lembrando que o MSI pode ser paralelizado no ciclo de resolução de u e v para 2 núcleos.

## **Nesta versão do Mach2D 7p1, é possível:**

- Atravéz de backup de simulação anterior, inserir os valores anteriores como chute inicial na malha atual. Apenas alterando a variável 'reload' de 0 para 1, após o refino da malha nas duas direções

- Utilizar 6 esquemas de resolução dos sistemas de equações, contendo: (0) MSI puro, (1) TDMA nas duas direções, (2) TDMA na direção axial, (3) MSI na iteração par e TDMA nas duas direções na iteração impar, (4) MSI na iteração par e TDMA apenas na direção axial na iteração impar e (5) TDMA na resolução de u, v e T e MSI no ciclo da massa. Apenas alterando a variável esq\_tdma de 0 até 5, respeitando a numeração acima.

- Utilizar tolerâncias para o solver TDMA apenas alterando o tolu e tolp, da mesma forma do solver MSI.

- Paralelizar o ciclo de resolução de u e v, utilizando o solver MSI, como já havia na versão linux do programa, agora para a versão windows.